# **Web Programming** using **PHP**

RESMI P DBCA

# Object-Oriented PHP

 $\overline{\phantom{a}}$ 

### Developing Object-Oriented PHP

#### • Topics:

- $\bullet$ OOP concepts – overview, throughout the chapter
- Defining and using objects
	- Defining and instantiating classes
	- Defining and using variables, constants, and operations
	- Getters and setters
- Defining and using inheritance and polymorphism
	- Building subclasses and overriding operations
	- Using interfaces
- $\bullet$  Advanced object-oriented functionality in PHP
	- Comparing objects, Printing objects,
	- Type hinting,
- $\Box$  Cloning objects,
- Overloading methods,

- Object-oriented programming (OOP) refers to the creation of <u>reusable</u> software object-types / classes that can be efficiently developed and easily incorporated into multiple programs.
- In OOP an object represents an entity in the real world (a student, a desk, a button, a file, a text input area, a loan, a web page, a shopping cart).
- An OOP program = a collection of objects that interact to solve a task / problem.

- Objects are self-contained, with data and operations that pertain to them assembled into a single entity.
	- In *procedural programming* data and operations are separate → this methodology requires sending data to methods!
- Objects have:
	- Identity; ex: 2 "OK" buttons, same attributes  $\rightarrow$  separate handle vars
	- State  $\rightarrow$  a set of attributes (aka member variables, properties, data fields) = properties or variables that relate to  $\ell$  describe the object, with their current values.
	- Behavior  $\rightarrow$  a set of operations (aka methods) = actions or functions that the object can perform to modify itself – its state, or perform for some external effect / result.

- Encapsulation (aka data hiding) central in OOP
	- $\bullet$  = access to data within an object is available only via the object's operations (= known as the interface of the object)
	- $\bullet$  = internal aspects of objects are hidden, wrapped as a birthday present is wrapped by colorful paper  $\odot$
- Advantages:
	- objects can be used as black-boxes, if their interface is known;
	- implementation of an interface can be changed without a cascading effect to other parts of the project  $\rightarrow$  if the interface doesn't change

- Classes are constructs that define objects of the same type. A class is a template or blueprint that defines what an object's data and methods will be.
	- Objects of a class have:
	- Same operations, behaving the same way
	- Same attributes representing the same features, but values of those attributes  $(= state)$  can vary from object to object
- An object is an instance of a class. (terms objects and instances are used interchangeably)
- Any number of instances of a class can be created.

# OOP in Web Programming

#### • Small Web projects

- Consist of web scripts designed and written using an *ad-hoc* approach; a function-oriented, procedural methodology
- Large Web software projects
	- Need a properly thought-out development methodology OOP  $\rightarrow$
	- OO approach can help manage project complexity, increase code reusability, reduce costs.
	- OO analysis and design process = decide what object types, what hidden data/operations and wrapper operations for each object type
	- UML as tool in OO design, to allow to describe classes and class relationships

### Creating Classes in PHP

A minimal class definition:

class *classname* { // *classname* is a PHP identifier! // the class body = data & function member definitions }

- Attributes
	- are declared as variables within the class definition using keywords that match their visibility: public, private, or protected.(Recall that PHP doesn't otherwise have declarations of variables  $\rightarrow$  data member declarations against the nature of PHP?)
- Operations
	- are created by declaring functions within the class definition.

#### Creating Classes in PHP

- Constructor = function used to create an object of the class
	- Declared as a function with a special name:

function \_\_construct (*param\_list*) { … }

- Usually performs initialization tasks: e.g. sets attributes to appropriate starting values
- Called automatically when an object is created
- A default no-argument constructor is provided by the compiler only if a constructor function is not explicitly declared in the class
- Cannot be overloaded  $(= 2+$  constructors for a class); if you need a variable # of parameters, use flexible parameter lists…

#### Creating Classes in PHP

- Destructor = opposite of constructor
	- Declared as a function with a special name, cannot take parameters function destruct () { ... }
	- Allows some functionality that will be automatically executed just before an object is destroyed
		- An object is removed when there is no reference variable/handle left to it
		- Usually during the "script shutdown phase", which is typically right before the execution of the PHP script finishes
	- A default destructor provided by the compiler <u>only</u> if a destructor function is not explicitly declared in the class

# Instantiating Classes

• Create an object of a class  $=$  a particular individual that is a member of the class by using the  ${\sf new}$  keyword:

\$newClassVariable <sup>=</sup> new ClassName(*actual\_param\_list*);

- Notes:
- Scope for PHP classes is global (program script level), as it is for functions
- Class names are case insensitive as are functions
- PHP 5 allows you to define multiple classes in a single program script
- The PHP parser reads classes into memory immediately after functions ⇒ class construction does not fail because a class is not previously defined in the program scope defined in the program scope.

### Using Data/Method Members

- From operations *within* the class, class's data / methods can be accessed / called by using:
	- $\bullet$  \$this = a variable that refers to the current instance of the class, and can be used only in the definition of the class, including the constructor & destructor
	- The pointer operator  $\rightarrow$  (similar to Java's object member access operator ".")

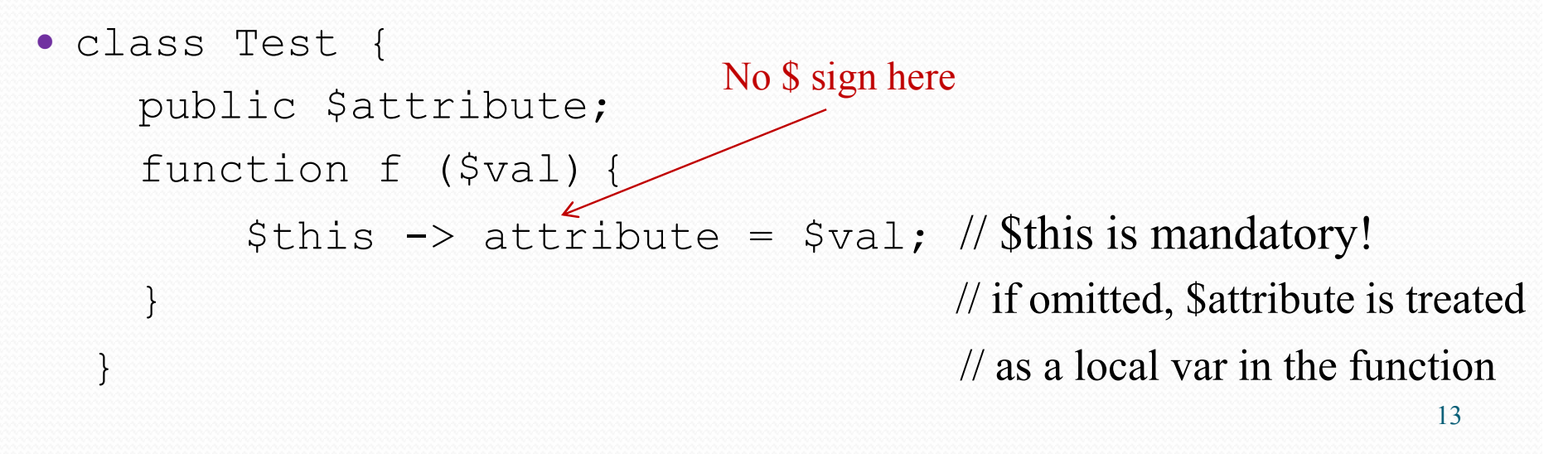

### Using Data/Method Members

• From *outside* the class, accessible (as determined by access modifiers) data and methods are accessed through a variable holding an instance of the class, by using the same pointer operator.

```
class Test {public $attribute;}\texttt{St} = \texttt{new Test}();
$t->attribute = "value";
echo $t->attribute;
```
#### Defining and Using Variables, Constants and Functions

- Three access / visibility modifiers introduced in PHP 5, which affect the scope of access to class variables and functions:
	- public : public class variables and functions can be accessed from inside and outside the class
	- protected : hides a variable or function from direct external class access + protected members are available in subclasses
	- private : hides a variable or function from direct external class access + protected members are hidden (NOT available) from all subclasses
- An access modifier has to be provided for each class instance variable
- $\bullet$  Static class variables and functions can be declared without an access modifier  $\rightarrow$  default is public

#### Getters and Setters

- Encapsulation : hide attributes from direct access from outside a class and provide controlled access through accessor and mutator functions
	- You can write custom getVariable() / setVariable(\$var) functions *or*
	- Overload the functionality with the <u>get()</u> and <u>set(</u>) functions in PHP
- $get()$  and  $_set()$ 
	- Prototype:

mixed get(\$var);

 $\frac{1}{2}$  param represents the name of an attribute, get returns the value of that attribute

void set(\$var, \$value);

// params are the name of an attribute and the value to set it to

#### Getters and Setters

- get() and \_set()
	- Can only be used for non-static attributes!
	- You do <u>not</u> directly call these functions;

For an instance \$acc of the BankAccount class:

 $sacc$ ->Balance = 1000;

implicitly calls the set() function with the value of \$name set to 'Balance', and the value of \$value set to 1000.

(\_\_get() works in a similar way)

#### Getters and Setters

- $\bullet$ get() and set() functions' value: a single access point to an attribute ensures complete control over:
	- attribute's values

```
function set($name, $value) {
  echo "<p>Setter for $name called!</p>";
 if (strcasecmp($name, "Balance")==0 && ($value>=0))$this->$name = $value;...
```

```
}
```
 underlying implementation: as a variable, retrieved from a db when needed, a value inferred based on the values of other attributes $\rightarrow$  transparent for clients as long as the accessor / mutator functions' contract doesn't change.

### Designing Classes

- Classes in Web development:
	- Pages
	- User-interface components
	- Shopping carts
	- Product categories
	- Customers
- TLA Consulting example revisited a Page class, goals:
	- A consistent look and feel across the pages of the website
	- Limit the amount of HTML needed to create a new page: easily generate common parts, describe only uncommon parts
	- Easy maintainable when changes in the common parts
	- Flexible enough: ex. allow proper navigation elements in each page

## Class Page

#### • Attributes:

- Scontent  $\rightarrow$  content of the page, a combination of HTML and text
- Stitle  $\rightarrow$  page's title, with a default title to avoid blank titles
- Skeywords  $\rightarrow$  a list of keywords, to be used by search engines
- Snavigation  $\rightarrow$  an associative array with keys the text for the buttons and the value the URL of the target page

• Operations:

- $\bullet$ \_\_set()
- Display()  $\rightarrow$  to display a page of HTML, calls other functions to display parts of the page:
- DisplayTitle(), DisplayKeywords(), DisplayStyles(), DisplayHeader(), DisplayMenu(), DisplayFooter()  $\rightarrow$  can be overridden in a possible subclass

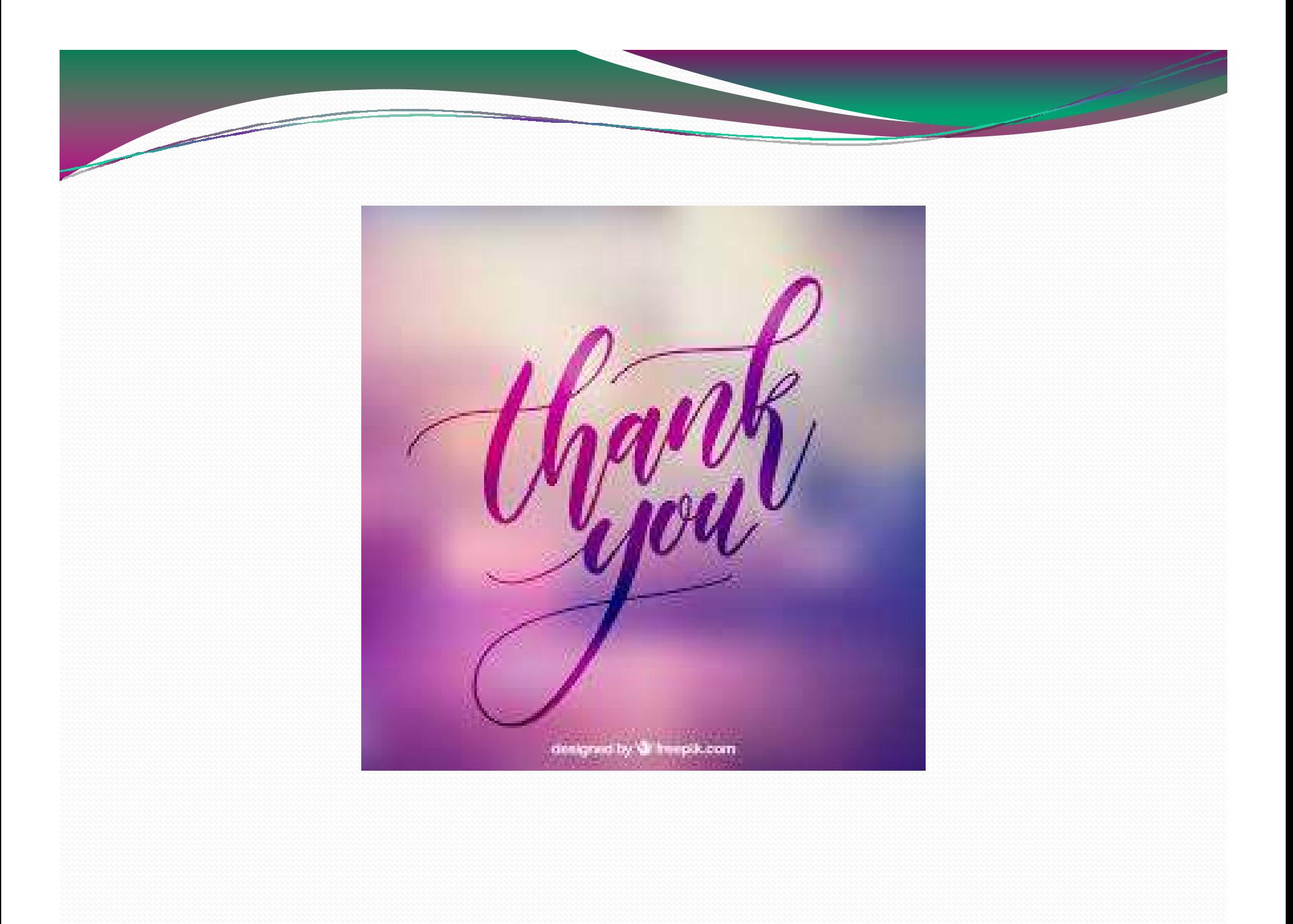